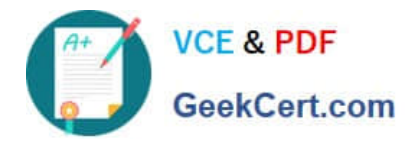

# **UIPATH-ARDV1Q&As**

UiPath Advanced RPA Developer v1.0 Exam (UiARD)

## **Pass UiPath UIPATH-ARDV1 Exam with 100% Guarantee**

Free Download Real Questions & Answers **PDF** and **VCE** file from:

**https://www.geekcert.com/uipath-ardv1.html**

### 100% Passing Guarantee 100% Money Back Assurance

Following Questions and Answers are all new published by UiPath Official Exam Center

**63 Instant Download After Purchase** 

- **63 100% Money Back Guarantee**
- 365 Days Free Update
- 800,000+ Satisfied Customers

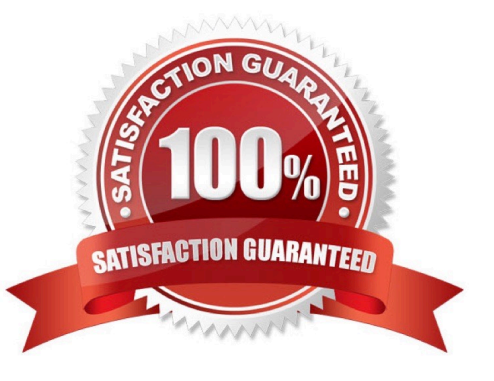

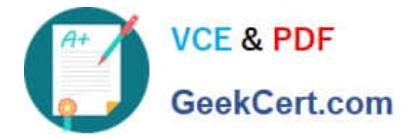

#### **QUESTION 1**

What types of assets can be stored in Orchestrator?

- A. Array, Datatable, Bool, String
- B. Bool, String, Integer, Credential
- C. Integer, Password, GenericValue, String

Correct Answer: B

#### **QUESTION 2**

A developer is using UiExplorer to modify selectors. The "Highlight" button is present in UiExplorer. What is its functionality and when does this button appear?

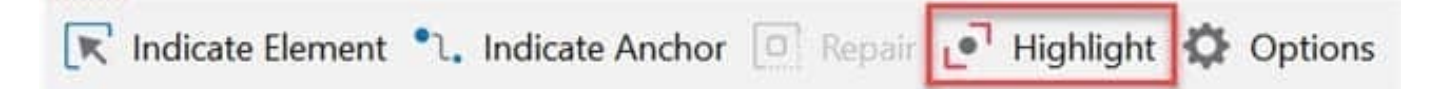

- A. Highlights the selected element from the Visual Tree in real time. The highlight stays on for 3 seconds.
- B. Brings the target element in the foreground. The button is enabled only if the selector is valid.
- C. Highlights the selected element from the Visual Tree in real time. The highlight stays on until it\\'s switched off.
- D. Brings the target element in the foreground. The button is enabled only if the selector is invalid.

Correct Answer: B

The general Highlight button in UiExplorer brings the target element in the foreground. The highlight stays on until it\\'s switched off. The button is enabled only if the selector is valid. Highlight button in Visual Tree panel highlights the selected element from the Visual Tree in real time. The highlight stays on until it\\'s switched off.

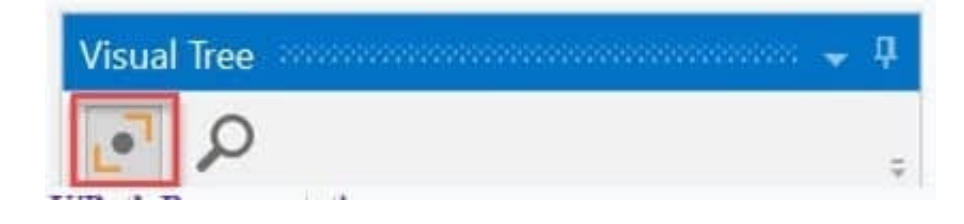

#### **QUESTION 3**

A developer is working on an automation in the Robotic Enterprise (RE) Framework. Each transaction item represents customer data. The automated process must click on the "Generate Shipment Details" button for each customer. Ideally,

this generates a table of shipping records per customer.

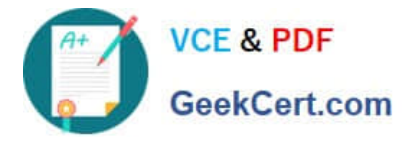

If the generated table displays only the header row and no data is available for the current customer, then it should be marked as an exception since the data is not available and processing for that customer should stop. What is this type of

exception?

- A. BusinessRuleException
- B. NullReferenceException
- C. ApplicationException
- D. SystemException

Correct Answer: C

#### **QUESTION 4**

Microsoft Excel is not installed on the machine identified for the robot deployment. Which recommended activity, from the Excel Activities Package, should be used to write data to an Excel file?

- A. Use the Write Cell activity from the Workbook Activities
- B. Use the Write CSV activity within the Excel Application Scope
- C. Use the Write DataTable to Excel activity from the Excel Activities Group
- D. Use the Write Cell activity from the Excel Activities Group

Correct Answer: A

https://www.uipath.com/community-blog/tutorials/excel-automation-application-rpa

#### **QUESTION 5**

A new blank project only has the Main.xaml file and consists of a single Throw activity. The activity is not enclosed in a Try Catch activity. If this process is published and run from Orchestrator, what is the expected result?

- A. Exception Pop-up is displayed on the robot machine.
- B. Job is completed with a "Stopped" state.
- C. Job is completed with a "Successful" state.
- D. Job is completed with a \\'Faulted" state.

Correct Answer: D

#### [UIPATH-ARDV1 Practice](https://www.geekcert.com/uipath-ardv1.html) [Test](https://www.geekcert.com/uipath-ardv1.html)

[UIPATH-ARDV1 Exam](https://www.geekcert.com/uipath-ardv1.html) **[Questions](https://www.geekcert.com/uipath-ardv1.html)** 

[UIPATH-ARDV1](https://www.geekcert.com/uipath-ardv1.html) **[Braindumps](https://www.geekcert.com/uipath-ardv1.html)**